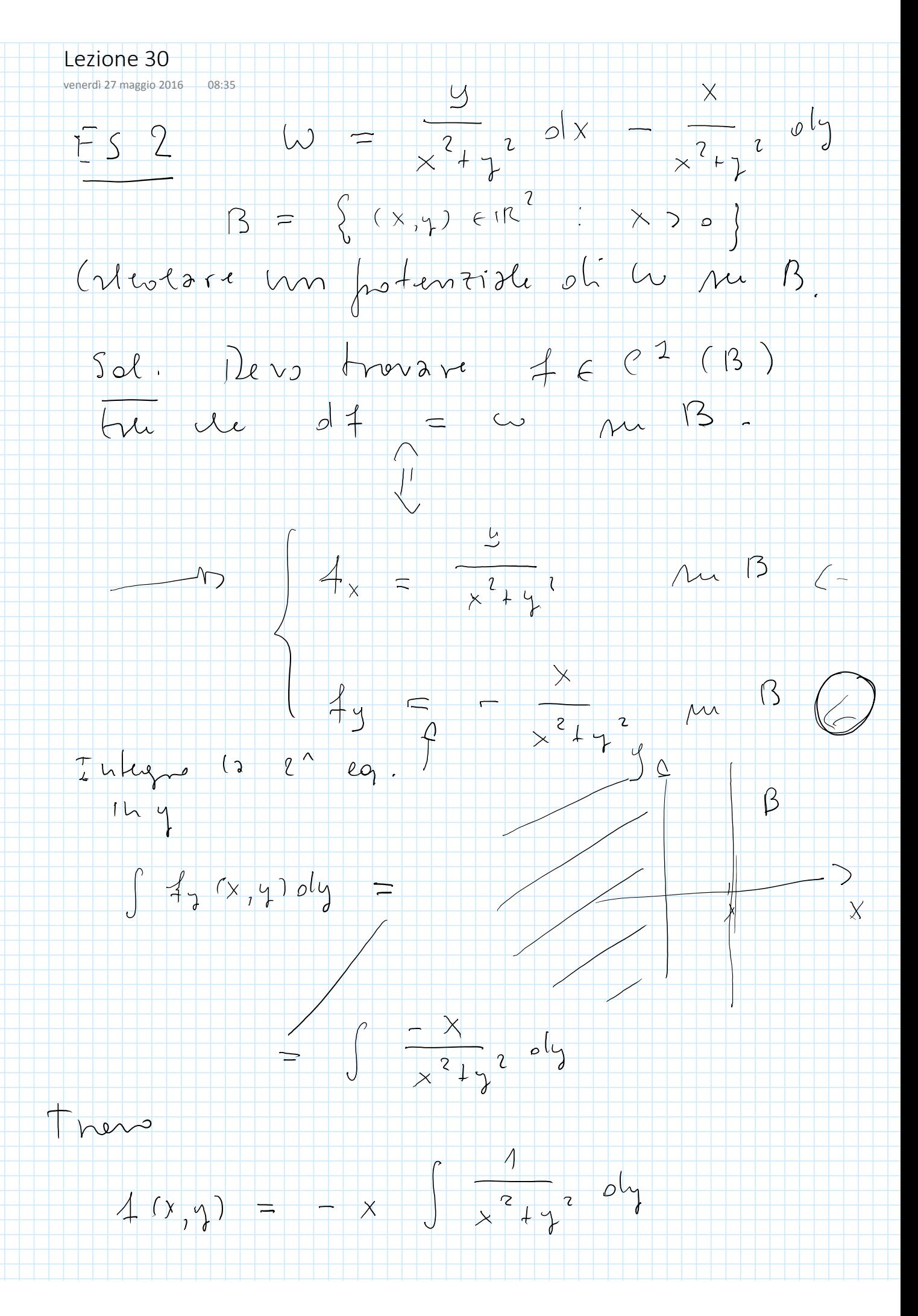

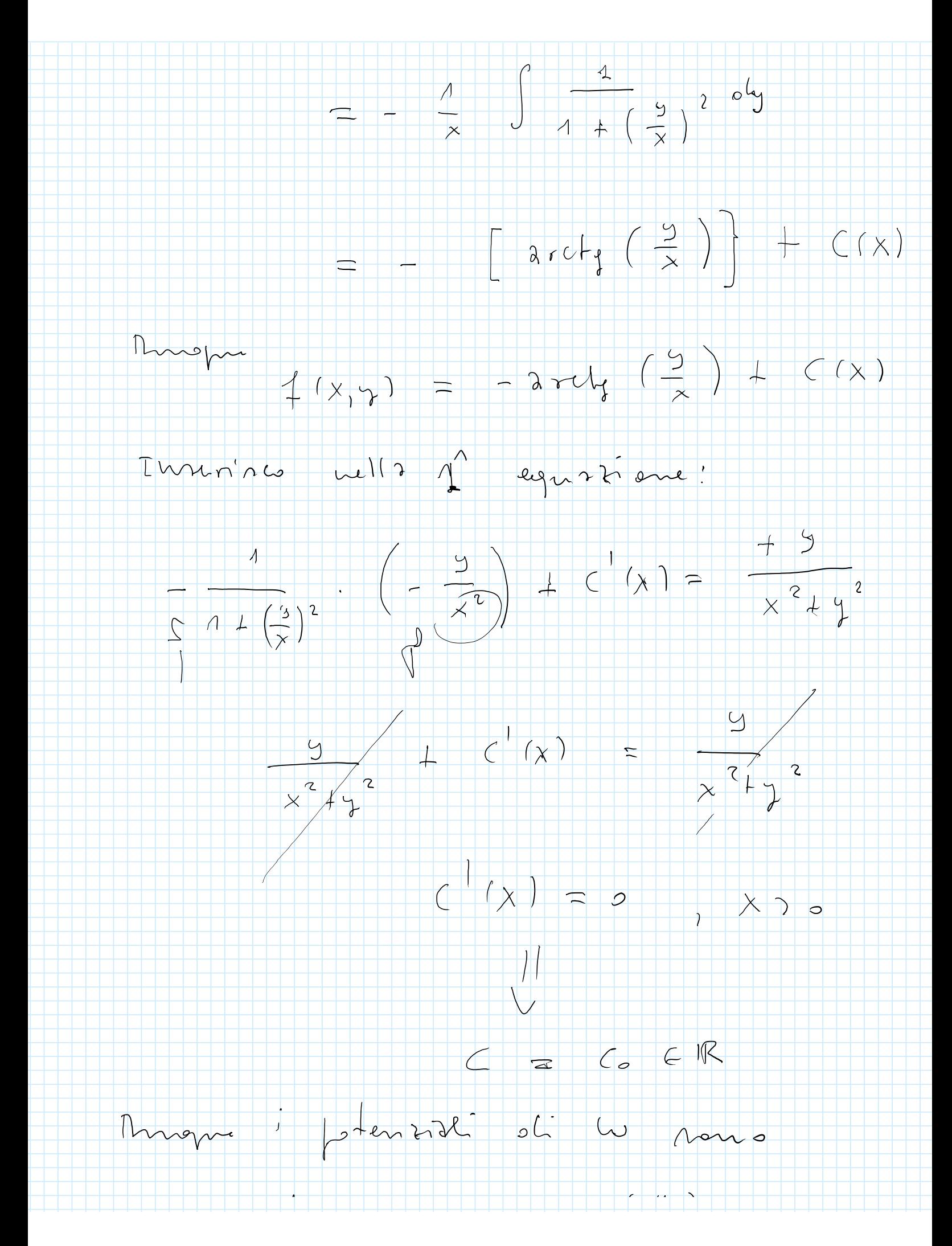

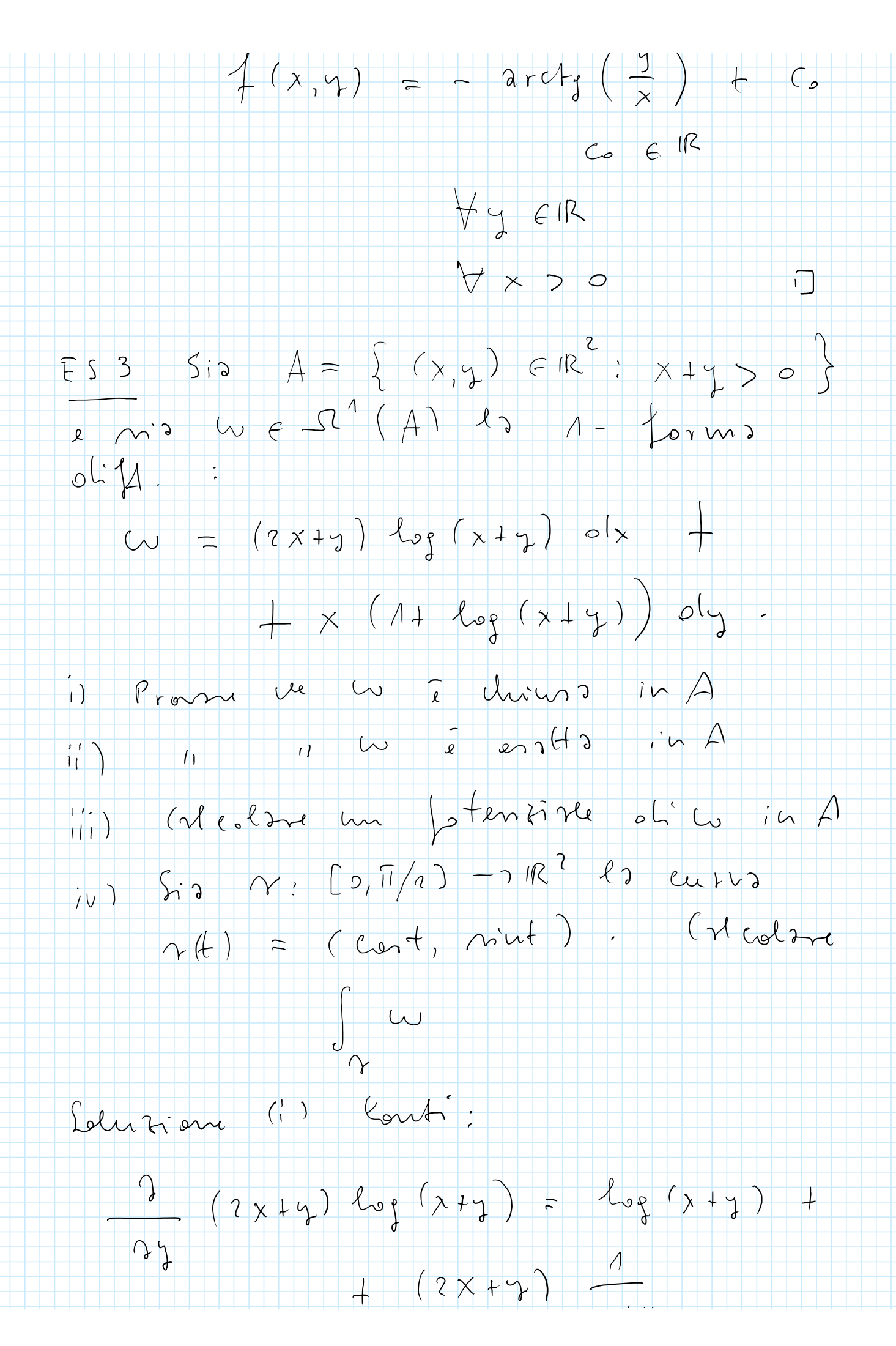

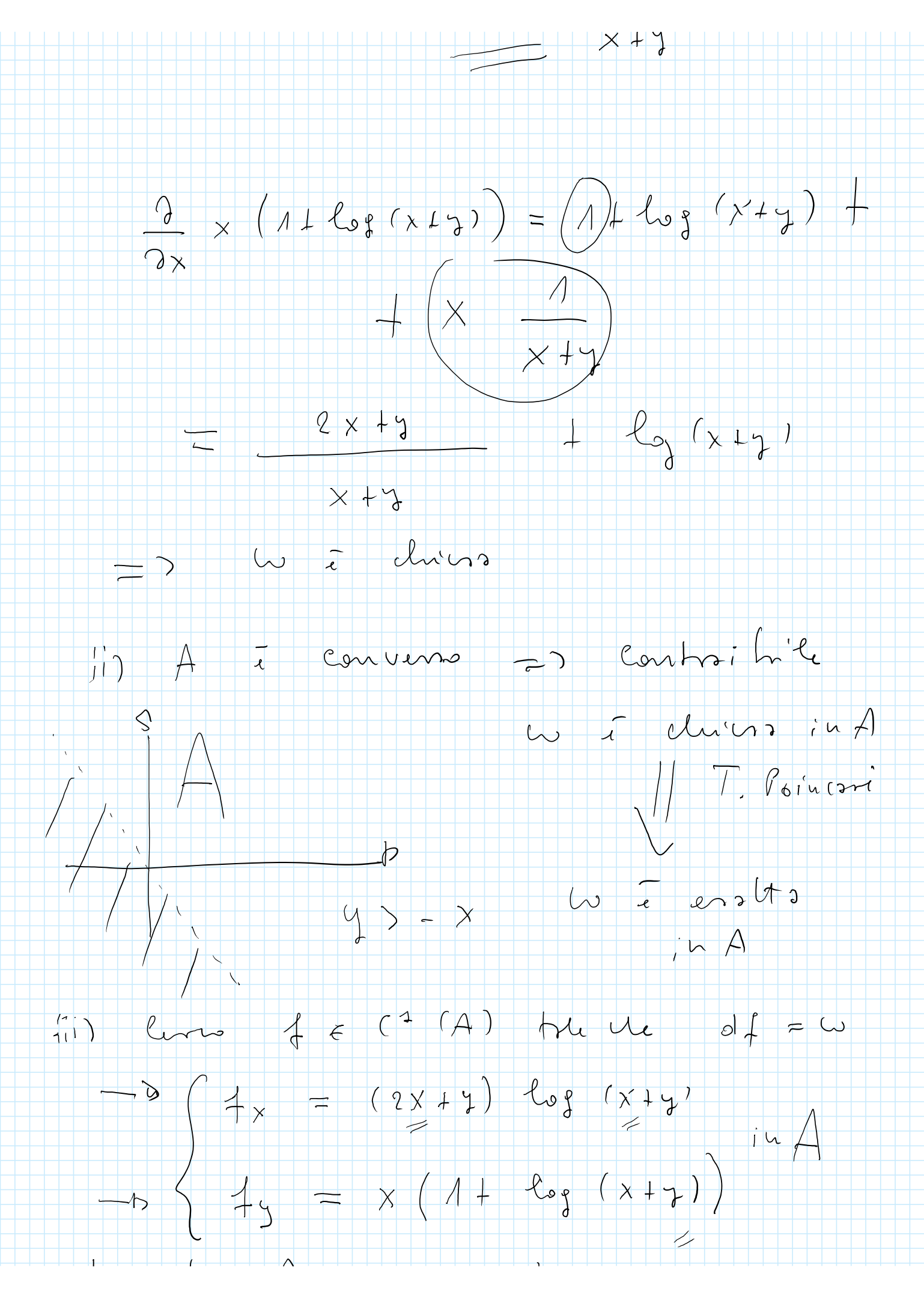

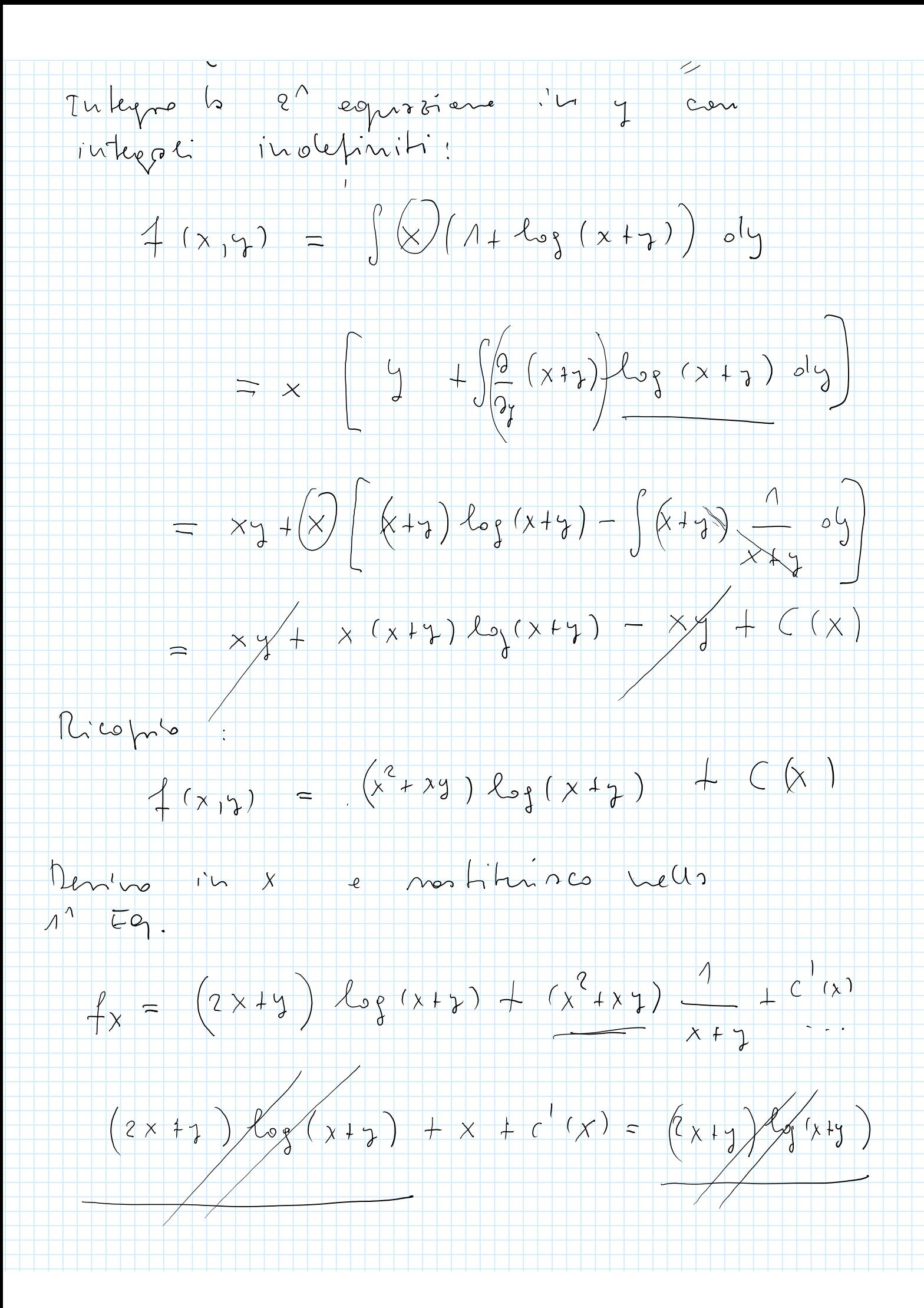

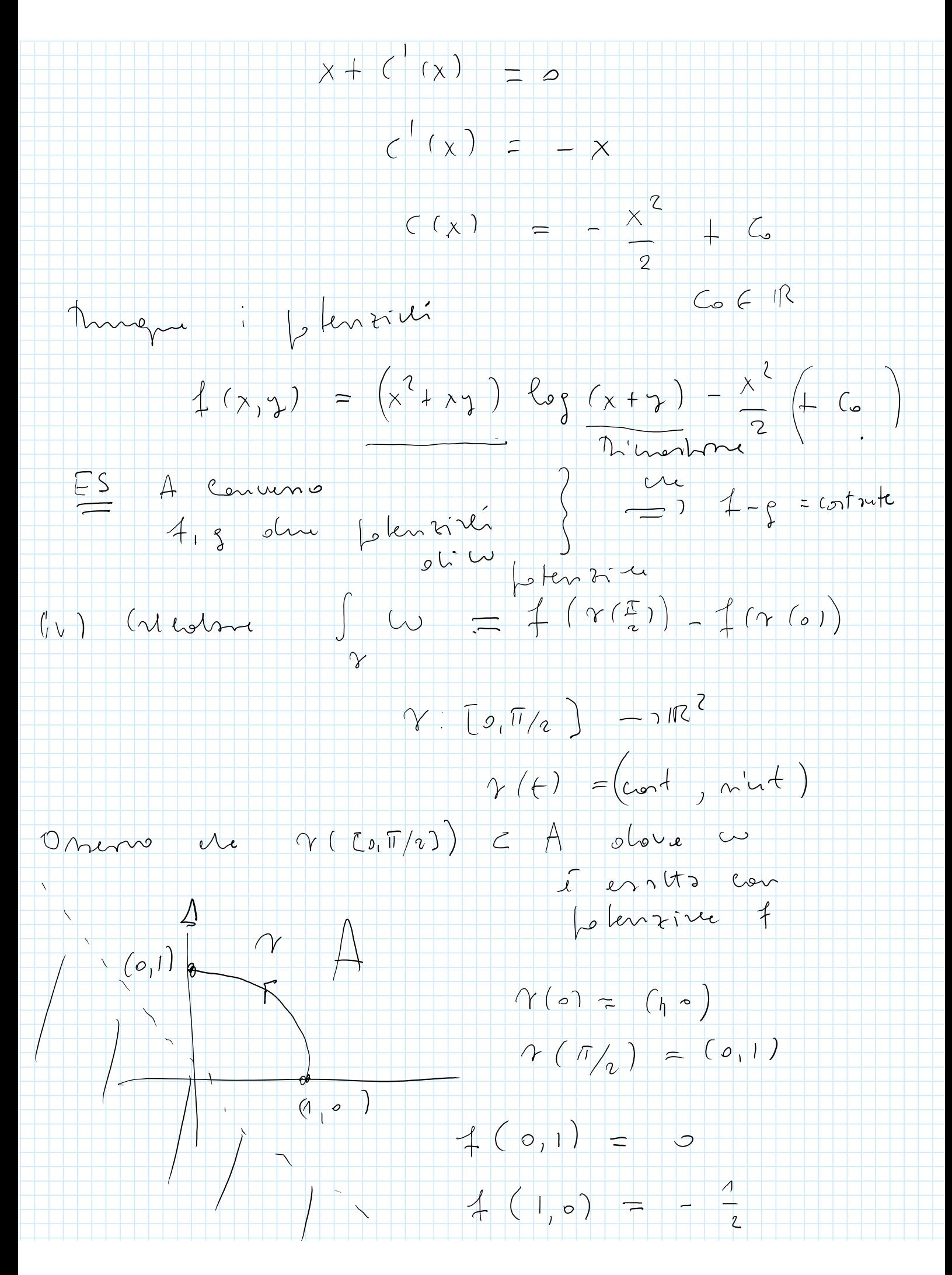

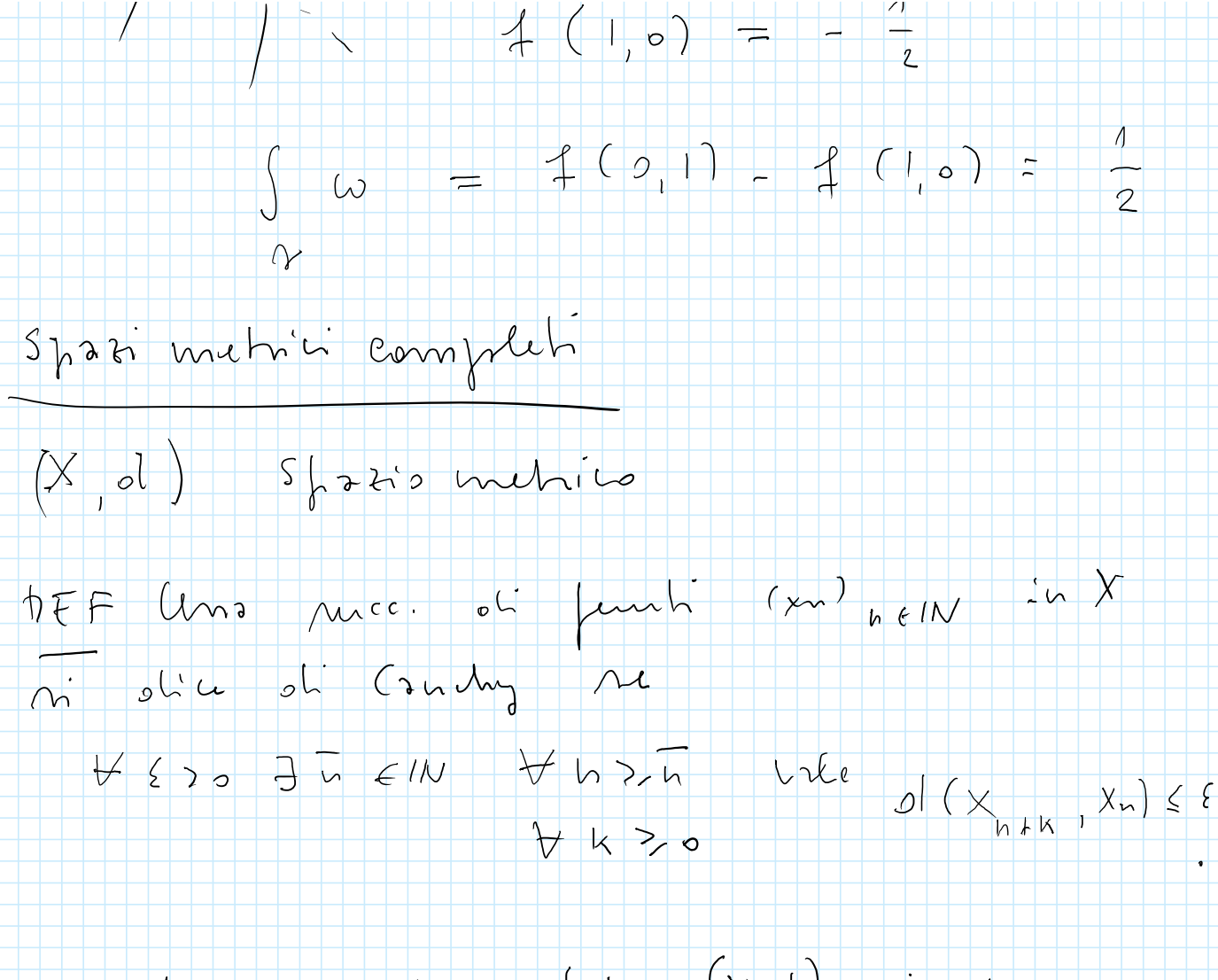

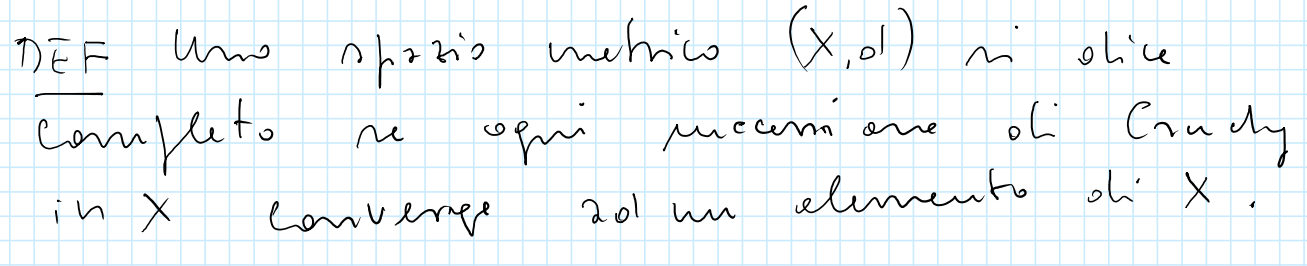

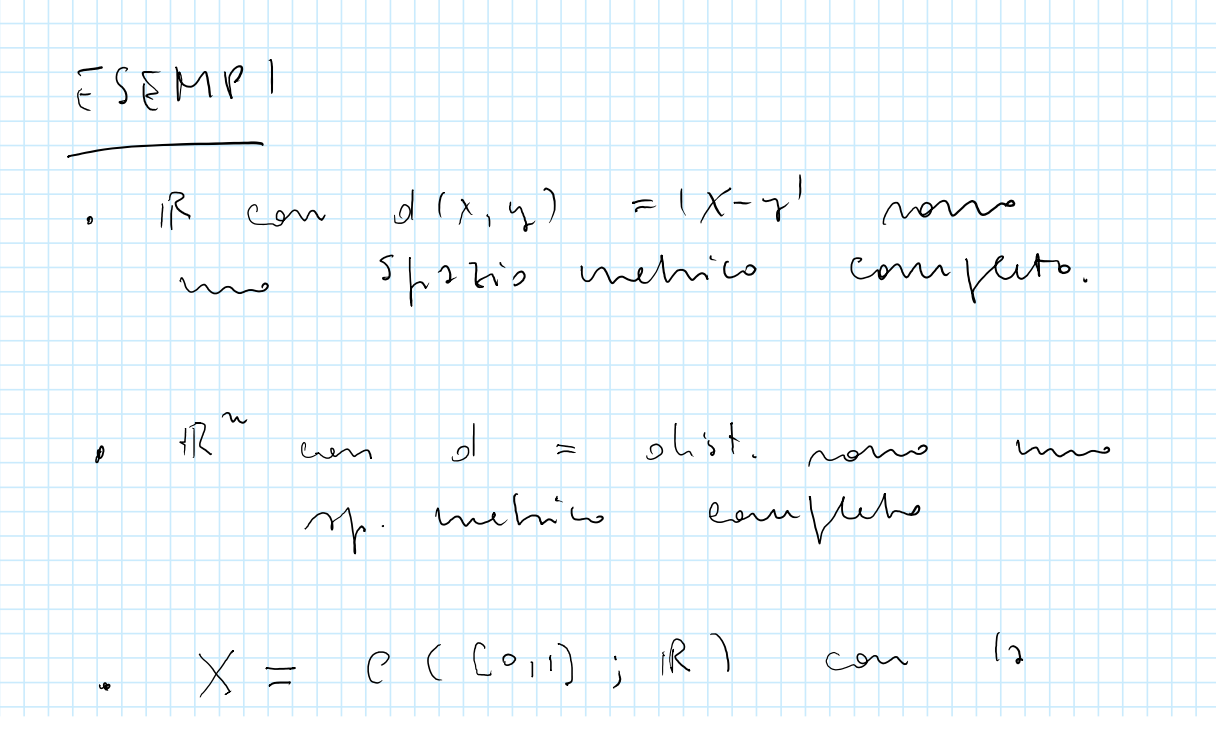

1. 
$$
u(x) = \frac{1}{x+1} \cdot \frac{1}{x+2} = \frac{1}{x+1} \cdot \frac{1}{x+2} =
$$

 $\times$ 

╄